# **MOOVIL** Horários, paradas e mapa da linha de ônibus 2720-10

## Jardim Belém - Metrô Guilhermina/esperança 2720-10 [Use O App](https://moovitapp.com/index/api/onelink/3986059930?pid=Web_SEO_Lines-PDF&c=Footer_Button&is_retargeting=true&af_inactivity_window=30&af_click_lookback=7d&af_reengagement_window=7d&GACP=v%3D2%26tid%3DG-27FWN98RX2%26cid%3DGACP_PARAM_CLIENT_ID%26en%3Dinstall%26ep.category%3Doffline%26ep.additional_data%3DGACP_PARAM_USER_AGENT%26ep.page_language%3Dpt-br%26ep.property%3DSEO%26ep.seo_type%3DLines%26ep.country_name%3DBrasil%26ep.metro_name%3DS%25C3%25A3o%2520Paulo%2520e%2520Regi%25C3%25A3o&af_sub4=SEO_other&af_sub8=%2Findex%2Fpt-br%2Fline-pdf-S%25C3%25A3o_Paulo_e_Regi%25C3%25A3o-242-10224-504884&af_sub9=View&af_sub1=242&af_sub7=242&deep_link_sub1=242&deep_link_value=moovit%3A%2F%2Fline%3Fpartner_id%3Dseo%26lgi%3D504884%26add_fav%3D1&af_ad=SEO_other_2720-10_Jardim%20Bel%C3%A9m%20-%20Metr%C3%B4%20Guilhermina%2Fesperan%C3%A7a_S%C3%A3o%20Paulo%20e%20Regi%C3%A3o_View&deep_link_sub2=SEO_other_2720-10_Jardim%20Bel%C3%A9m%20-%20Metr%C3%B4%20Guilhermina%2Fesperan%C3%A7a_S%C3%A3o%20Paulo%20e%20Regi%C3%A3o_View)

A linha de ônibus 2720-10 | (Jardim Belém - Metrô Guilhermina/esperança) tem 2 itinerários. (1) Jd. Belém: 00:15 - 23:55(2) Metrô Guilhermina/Esperança: 00:05 - 23:54 Use o aplicativo do Moovit para encontrar a estação de ônibus da linha 2720-10 mais perto de você e descubra quando chegará a próxima linha de ônibus 2720-10.

#### **Sentido: Jd. Belém**

34 pontos [VER OS HORÁRIOS DA LINHA](https://moovitapp.com/s%C3%A3o_paulo_e_regi%C3%A3o-242/lines/2720_10/504884/1892748/pt-br?ref=2&poiType=line&customerId=4908&af_sub8=%2Findex%2Fpt-br%2Fline-pdf-S%25C3%25A3o_Paulo_e_Regi%25C3%25A3o-242-10224-504884&utm_source=line_pdf&utm_medium=organic&utm_term=Jardim%20Bel%C3%A9m%20-%20Metr%C3%B4%20Guilhermina%2Fesperan%C3%A7a)

R. Nilza, 763

R. Nilza, 551

R. Nilza, 283

R. Nilza, 55

Av. Amador Bueno da Veiga, 2711

Av. Amador Bueno da Veiga, 2924

Av. Amador Bueno da Veiga, 3236

Av. Amador Bueno da Veiga, 3500

Av. Amador Bueno da Veiga, 4380

Av. Amador Bueno da Veiga, 4750

Avenida São Miguel 3324

Avenida São Miguel, 3684

Av. S. Miguel, 4084

Av. S. Miguel, 4438

Avenida São Miguel 4808

R. João Antônio Andrade, 153

R. João Antônio Andrade, 444

R. João Antônio Andrade, 646

R. João Antônio Andrade, 870

R. João Antônio Andrade, 1066

Av. Paranaguá, 972

**Horários da linha de ônibus 2720-10** Tabela de horários sentido Jd. Belém

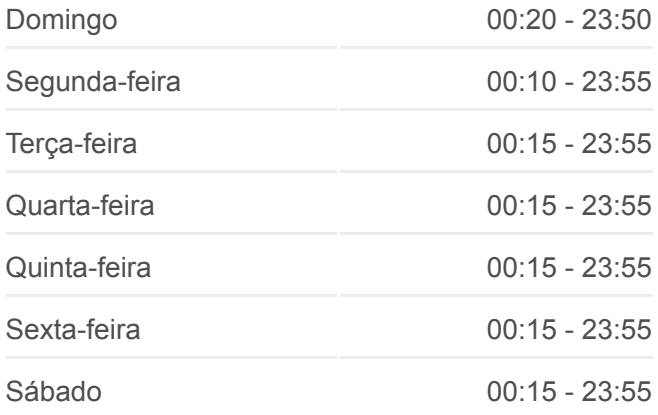

**Informações da linha de ônibus 2720-10 Sentido:** Jd. Belém **Paradas:** 34 **Duração da viagem:** 42 min **Resumo da linha:**

- Av. Paranaguá 1318
- Av. Milene Elias, 409
- Av. Milene Elias, 612
- Pça. Cel. Saturnino de Carvalho, 120
- R. Shobee Kumagai, 382
- R. Shobee Kumagai, 610
- R. Guido Bonici, 303
- R. Figueira da Polinésia, 1007
- R. Figueira da Polinésia, 851
- R. Ricardo Butarello
- R. Abel Tavares, 1203
- R. Figueira da Polinésia, 1200
- R. Figueira da Polinésia, 1366

### **Sentido: Metrô Guilhermina/Esperança**

37 pontos [VER OS HORÁRIOS DA LINHA](https://moovitapp.com/s%C3%A3o_paulo_e_regi%C3%A3o-242/lines/2720_10/504884/1892747/pt-br?ref=2&poiType=line&customerId=4908&af_sub8=%2Findex%2Fpt-br%2Fline-pdf-S%25C3%25A3o_Paulo_e_Regi%25C3%25A3o-242-10224-504884&utm_source=line_pdf&utm_medium=organic&utm_term=Jardim%20Bel%C3%A9m%20-%20Metr%C3%B4%20Guilhermina%2Fesperan%C3%A7a)

- R. Figueira da Polinésia, 1366
- R. Abel Tavares, 997
- R. Abel Tavares, 513
- R. Abel Tavares, 902
- R. Abel Tavares, 1178
- R. Abel Tavares, 1277
- R. Ricardo Butarello, 735
- R. Figueira da Polinésia, 930
- R. Guido Bonici, 290
- R. Shobee Kumagai, 577
- R. Shobee Kumagai, 317
- R. Antônio de Freitas Toledo, 82
- R. Domingos Scarpel, 79
- R. Maria Jovita da Conceição, 111
- Avenida Paranaguá 1783a
- Av. Milene Elias, 181

## **Horários da linha de ônibus 2720-10** Tabela de horários sentido Metrô

Guilhermina/Esperança

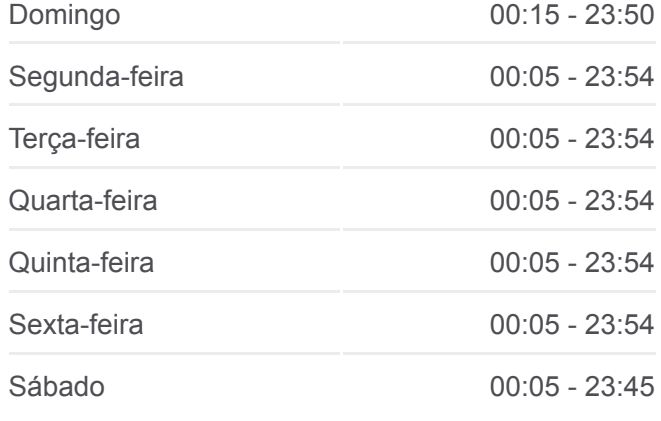

#### **Informações da linha de ônibus 2720-10**

**Sentido:** Metrô Guilhermina/Esperança **Paradas:** 37 **Duração da viagem:** 41 min **Resumo da linha:**

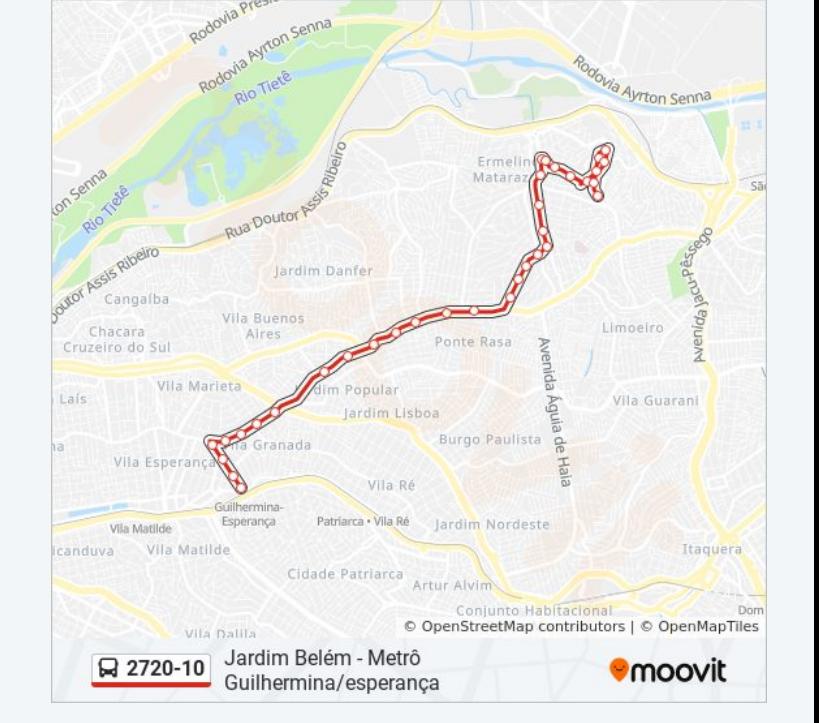

R. Prof. Antônio de Castro Lopes, 1259 Rua Professor Antônio de Castro Lopes Rua Professor Antônio de Castro Lopes 723 R. João Antônio Andrade, 741 R. João Antônio Andrade, 549 R. João Antônio Andrade, 153 Av. S. Miguel, 4833 Av. S. Miguel, 4551 Av. S. Miguel, 4035 Avenida São Miguel Avenida São Miguel, 3359 Av. Amador Bueno da Veiga, 4551 Av. Amador Bueno da Veiga, 4313 Av. Amador Bueno Da Veiga, 4032 Av. Amador Bueno Da Veiga, 4017 Av. Amador Bueno da Veiga, 3671 Av. Amador Bueno da Veiga, 3251

- Av. Amador Bueno da Veiga, 3019
- Av. Amador Bueno da Veiga, 2775
- R. Nilza, 64
- R. Nilza, 283

Os horários e os mapas do itinerário da linha de ônibus 2720-10 estão [disponíveis, no formato PDF offline, no site: moovitapp.com. Use o Moovit](https://moovitapp.com/s%C3%A3o_paulo_e_regi%C3%A3o-242/lines/2720_10/504884/1892748/pt-br?ref=2&poiType=line&customerId=4908&af_sub8=%2Findex%2Fpt-br%2Fline-pdf-S%25C3%25A3o_Paulo_e_Regi%25C3%25A3o-242-10224-504884&utm_source=line_pdf&utm_medium=organic&utm_term=Jardim%20Bel%C3%A9m%20-%20Metr%C3%B4%20Guilhermina%2Fesperan%C3%A7a) App e viaje de transporte público por São Paulo e Região! Com o Moovit você poderá ver os horários em tempo real dos ônibus, trem e metrô, e receber direções passo a passo durante todo o percurso!

[Sobre o Moovit](https://moovit.com/pt/about-us-pt/?utm_source=line_pdf&utm_medium=organic&utm_term=Jardim%20Bel%C3%A9m%20-%20Metr%C3%B4%20Guilhermina%2Fesperan%C3%A7a) · [Soluções MaaS](https://moovit.com/pt/maas-solutions-pt/?utm_source=line_pdf&utm_medium=organic&utm_term=Jardim%20Bel%C3%A9m%20-%20Metr%C3%B4%20Guilhermina%2Fesperan%C3%A7a) · [Países atendidos](https://moovitapp.com/index/pt-br/transporte_p%C3%BAblico-countries?utm_source=line_pdf&utm_medium=organic&utm_term=Jardim%20Bel%C3%A9m%20-%20Metr%C3%B4%20Guilhermina%2Fesperan%C3%A7a) · [Comunidade Mooviter](https://editor.moovitapp.com/web/community?campaign=line_pdf&utm_source=line_pdf&utm_medium=organic&utm_term=Jardim%20Bel%C3%A9m%20-%20Metr%C3%B4%20Guilhermina%2Fesperan%C3%A7a&lang=pt)

© 2024 Moovit - Todos os direitos reservados

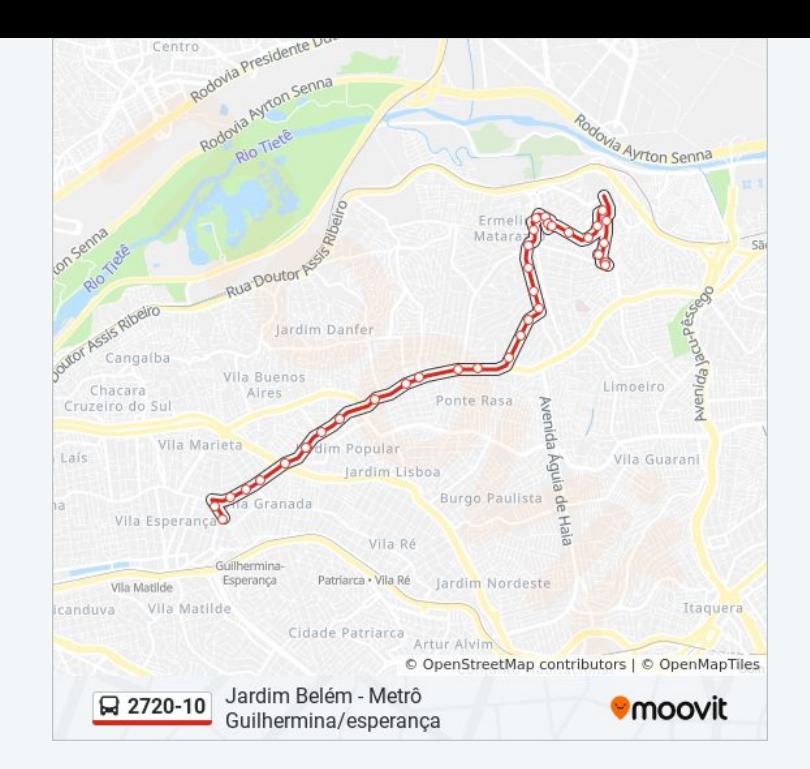

**Confira os horários de chegada em tempo real!**

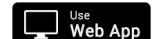

**App Store Coogle Play**